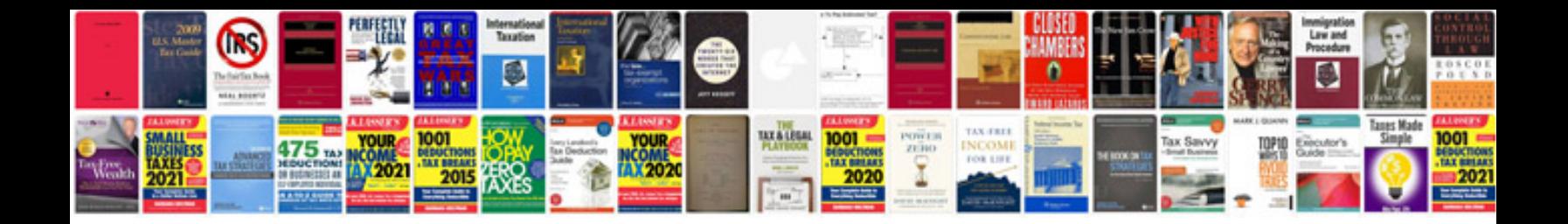

**Format tables in google docs**

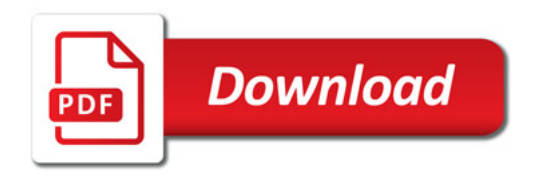

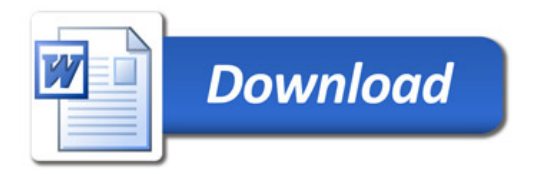